## Zastosowania narzędzi SI w nauce Michał Kruk

#### Zastosowania narzędzi SI w nauce

- Szkoła Główna Gospodarstwa Wiejskiego w Warszawie jest idealnym miejscem do wdrażania narzędzi sztucznej inteligencji w zastosowaniach naukowych
- Powodem tego jest ogromna liczba dyscyplin naukowych, które mogą być wspierane przez AI
- Wszędzie gdzie praca naukowa opiera się na danych w postaci obrazów, sygnałów, szeregów czasowych lub danych statystycznych można wprowadzić metody uczenia maszynowego
- Najnowsze osiągnięcia (NLP) pozwalają również stosować AI wszędzie tam, gdzie mamy do czynienia z tekstem
- Przykłady pokazane w prezentacji pochodzą z pracy własnej autora i zostały wybrane, aby najlepiej pokazać możliwość zastosowania SI w różnych dyscyplinach. Nie oznacza to jednak, że inteligentne metody tylko tam mają zastosowanie.
- **SI to nie tylko NLP (ChatGPT)!!!!!**

#### SI w nauce

- **Rozpoznawanie obrazów i analiza wizualna**: Klasyfikacja obrazów lub obiektów w obrazach. Obrazowanie biomedyczne, satelitarne, mapy, plany.
- **Analiza sygnałów –** Zastosowanie do prognozowania lub klasyfikacji sygnałów pochodzących od urządzeń np. wierteł, frezarek.
- **Prognozowanie** Meteorologia, giełda
- **Przetwarzanie i analiza dużych zbiorów danych**: Analiza ogromnych zbiorów danych naukowych, wykrywanie wzorców, zrozumienie zależności i wnioskowanie na podstawie danych. Klasyfikacja, regresja, klastrowanie i prognozowanie.
- **Modelowanie i symulacje**: Modelowanie złożonych zjawisk i symulowania procesów, które są trudne do zbadania w rzeczywistości. Na przykład, uczenie maszynowe może pomóc w symulowaniu reakcji chemicznych, prognozowaniu pogody, modelowaniu ekosystemów itp.
- **Genetyka**: SI jest używana do analizy genomów, identyfikacji biomarkerów chorób oraz symulowania interakcji leków z białkami i innymi cząsteczkami.
- **Wsparcie w podejmowaniu decyzji**: Systemy SI mogą wspomagać w podejmowaniu decyzji poprzez analizę danych, generowanie rekomendacji, modelowanie alternatywnych scenariuszy itp.
- **Rozpoznawanie mowy i przetwarzanie języka naturalnego**: Narzędzia SI mogą być wykorzystywane do analizy tekstu, identyfikacji trendów, analizy sentymentu wśród badanych itp.

### Dwa podejścia

#### Klasyczne

#### **D** Zalety:

- Uczymy model od początku
- **Potrzebny mniejszy zbiór danych**
- Wskazujemy najważniejsze cechy obiektów
- Wady:
	- Konieczność generowania cech
	- Często trudność w segmentacji obiektów w obrazach

Przykłady: MLP, RBF, SVM, Drzewa i lasy losowe, klasyfikatory odległościowe – kNN, analizy dyskryminacyjne – LDA, QDA, SDA

Rys. 4.1. Ilustracja kolejnych etapów ekstrakcji komórek krwiotwórczych poprzez operacje morfologiczne: a) obraz wejściowy, b) obraz binarny, c) wynik filtracji morfologicznej, d) odwrócona mapa odległości, e) wynik działania operacji działów wodnych, f) wydzielone komórki

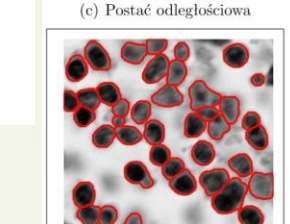

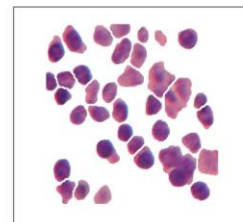

(d) Linie działu wodnego

(e) Obraz po całkowitej segmentacji (f) Wydzielone komórki po segmentacji

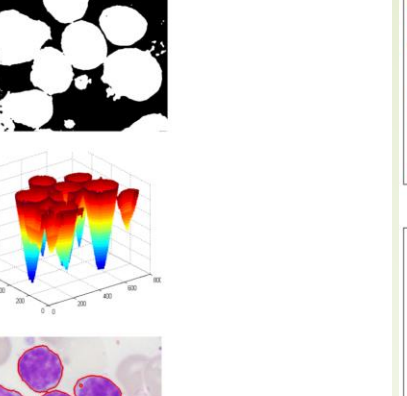

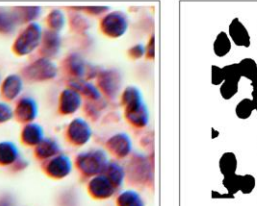

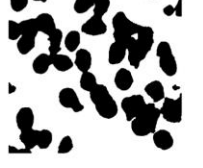

(b) Postać binarna

(a) Obraz oryginalny

#### Dwa podejścia

#### **Głębokie**

- **D** Zalety
	- **Brak cech**
	- Brak konieczności segmentacji
- Wady
	- Do zbudowania modelu od początku wymagane są ogromne ilości (rzędu milionów) danych możliwość zastosowania transfer learningu
	- Korzystamy z gotowych modeli, nie budujemy od początku

Przykłady: Sieci konwolucyjne (Convolutional Neural Networks - CNN), Rekurencyjne sieci neuronowe (Recurrent Neural Networks - RNN), Sieci typu Long Short-Term Memory (LSTM), Sieci generatywne przeciwdziałające sieciom (Generative Adversarial Networks - GAN)

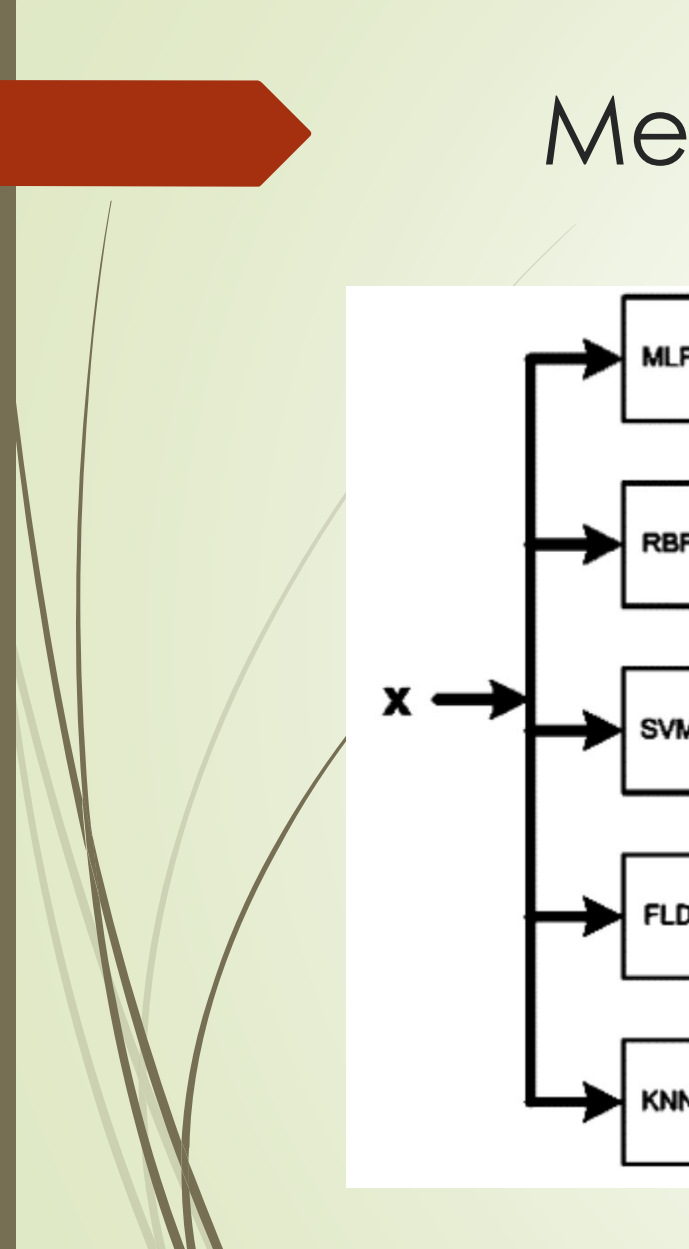

#### Metody łączone

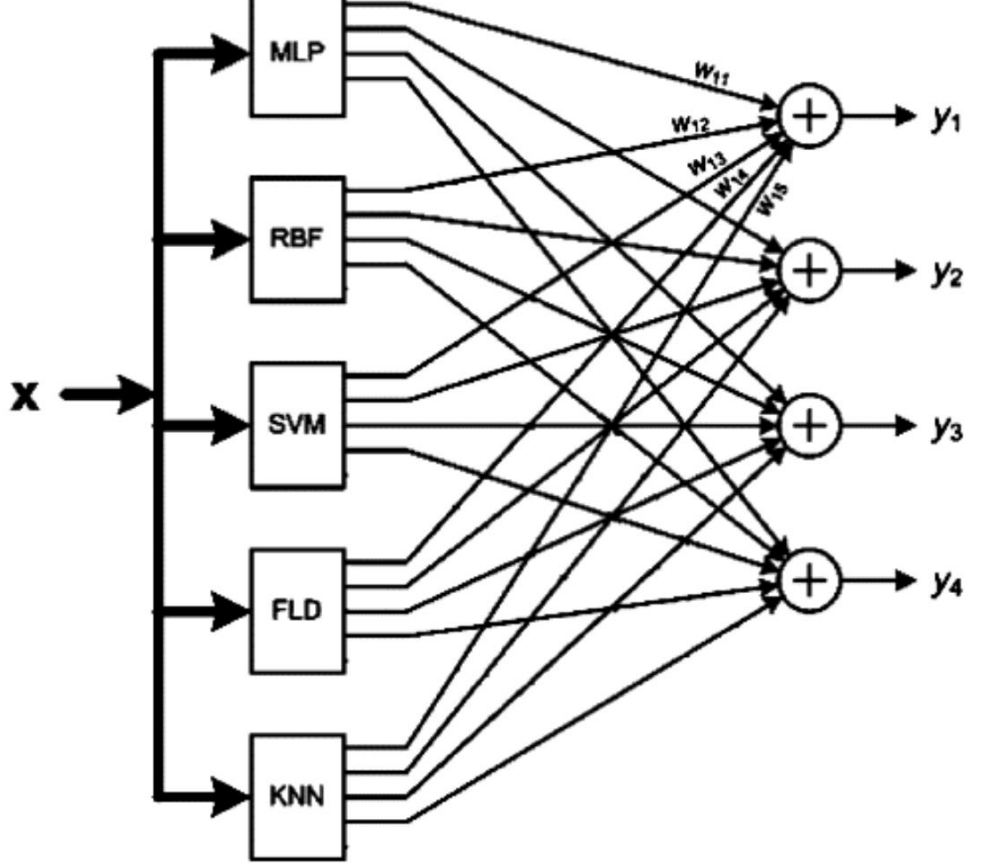

- **Modele można łączyć**
- Końcowy wynik działania może być wynikiem głosowania poszczególnych modeli (lub głosowania ważonego)

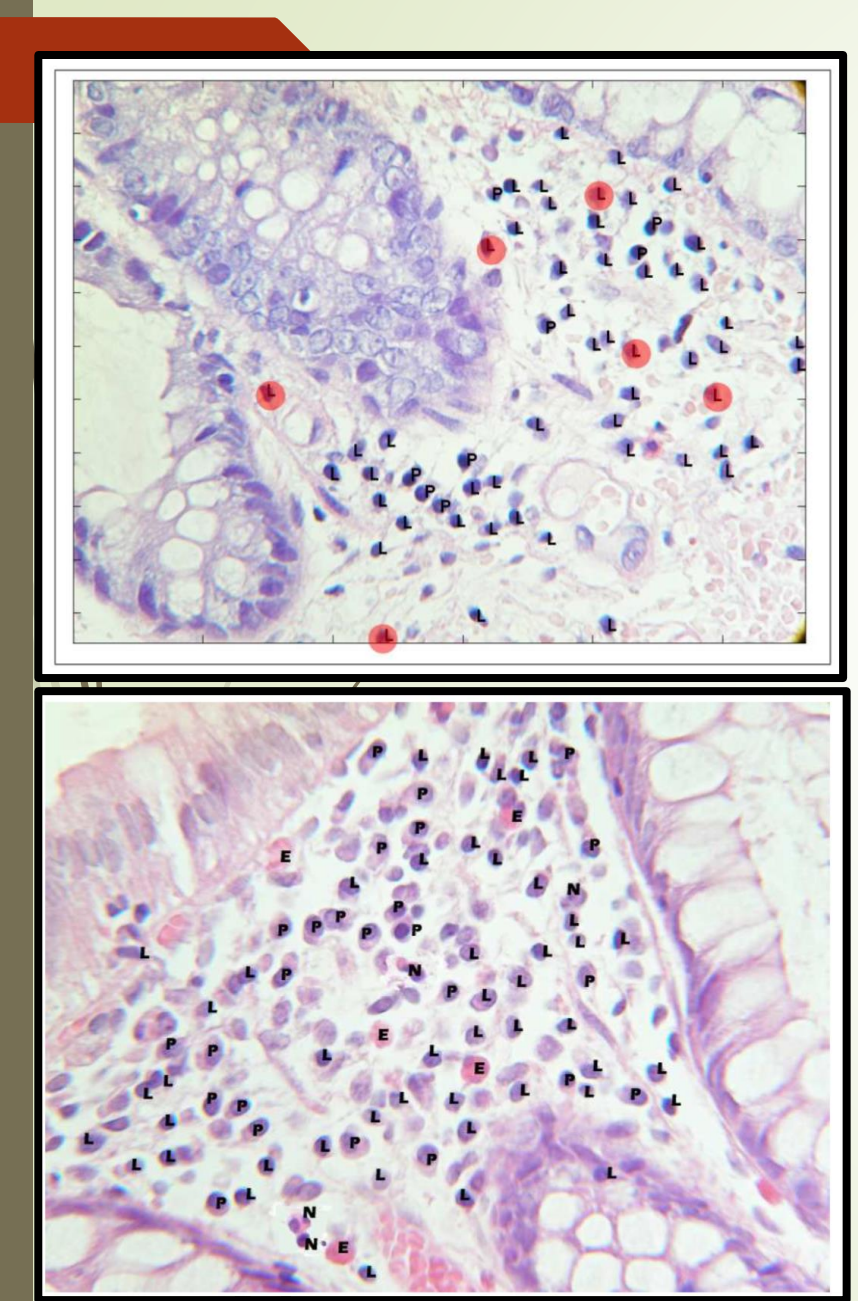

### Przykład – system wspierający diagnostykę chorób idiopatycznych

- jelit **Automatyczny system rozpoznający i** zliczający komórki obronne organizmu w podścielisku tkanki:
	- **D** Limfocyty
	- Plazmocyty
	- **Granulocyty kwasochłonne**
	- **Granulocyty obojętnochłonne**
	- **IM większy naciek, tym większy stan zapalny**
	- Istotne wykrycie granulocytów, zwłaszcza obojętnochłonnych
	- Dokładność systemu 92%

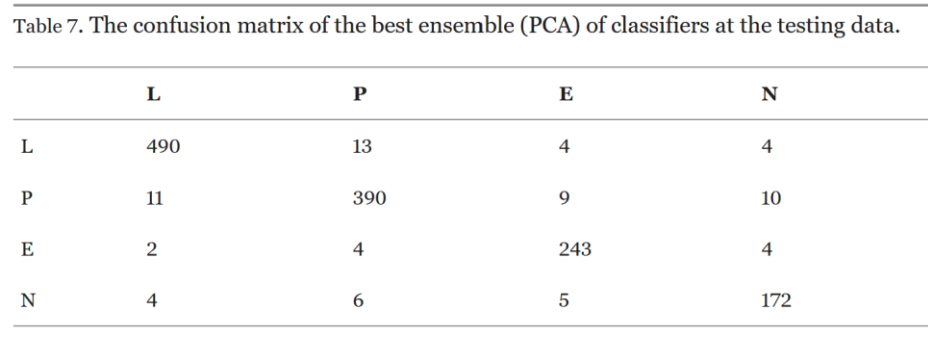

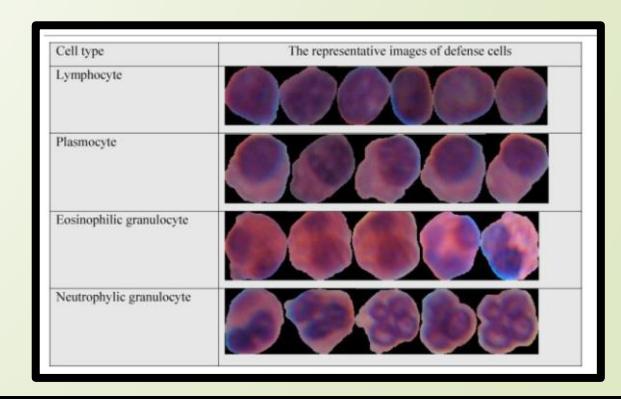

#### Przykład - system wspierający diagnostykę raka nerki, zestawienie z ekspertami

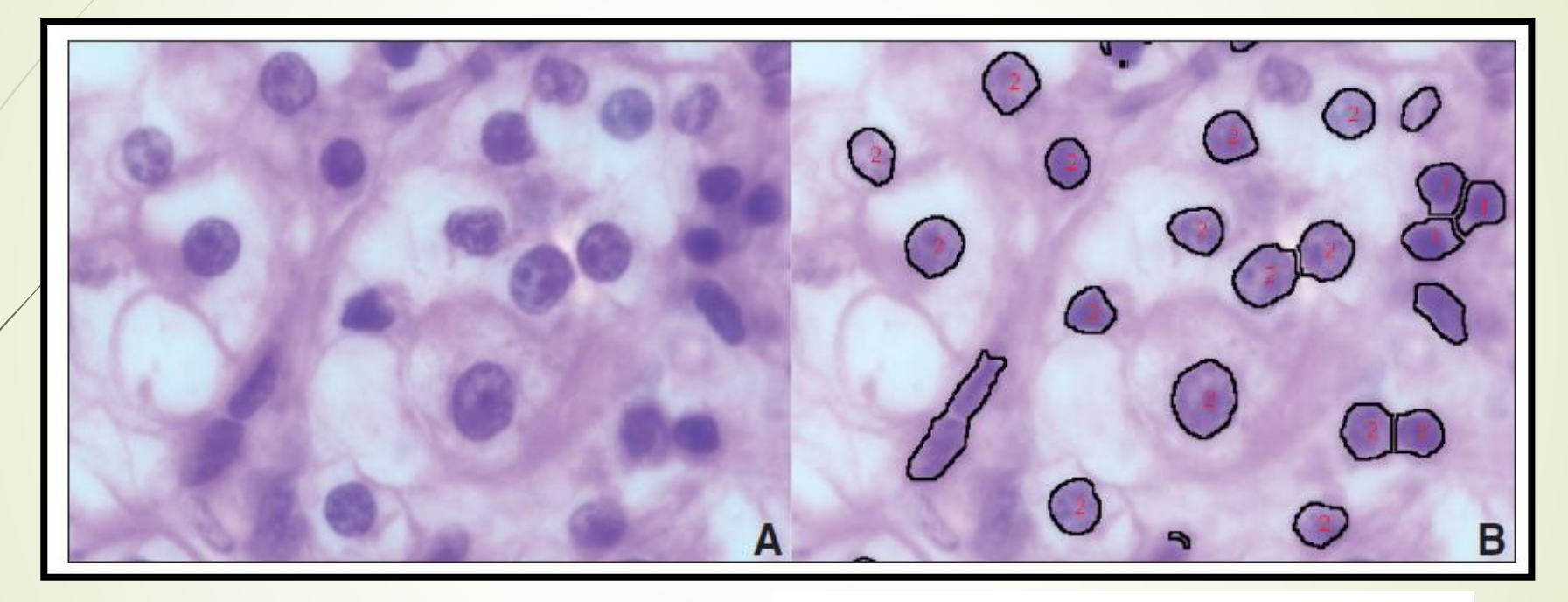

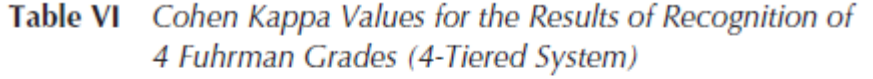

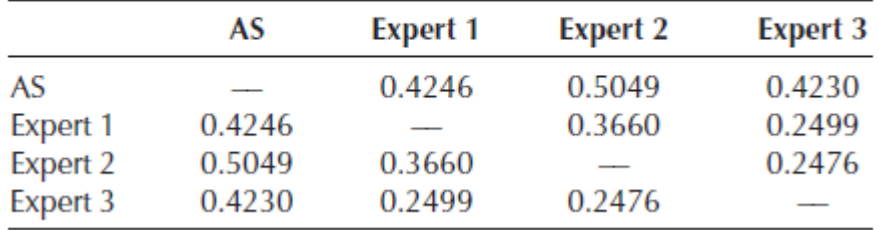

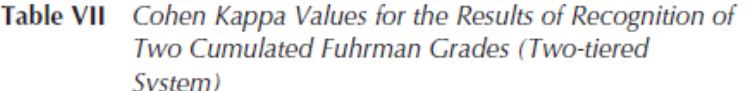

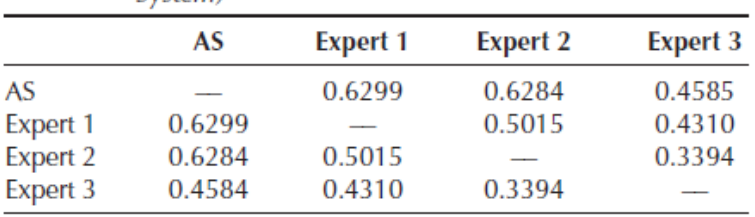

Segmentacja i parametryzacja struktur histologicznych w obrazach mikroskopowych prostaty dla oceny skali Gleasona

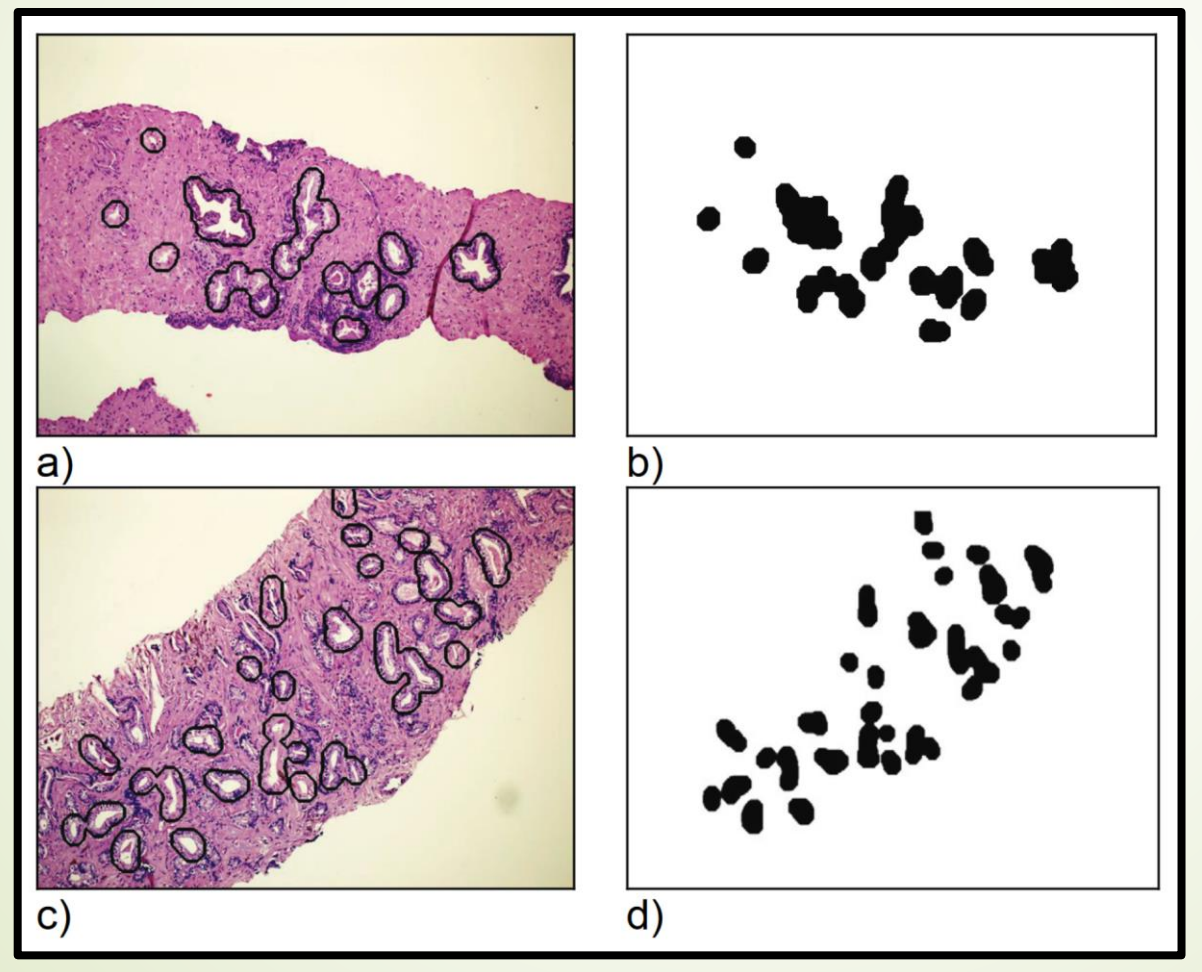

- Wykrywanie struktur histologicznych wycinków prostaty
- Na podstawie wykrytych obiektów ocena nowotworu prostaty w skali Gleasona

### Przykłady rozwiązań: rozpoznanie mikroorganizmów glebowych

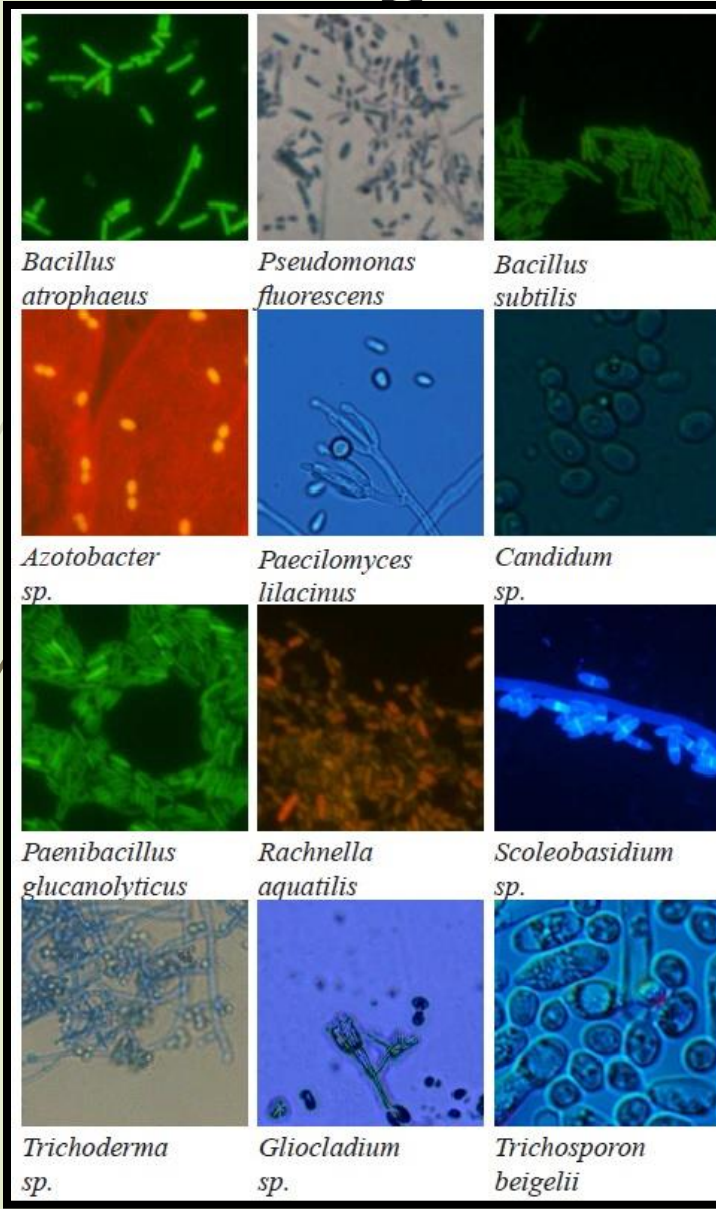

- Dokładność klasyfikacji przypadku 12 klas: 98,41%
- Dokładność klasyfikacji w przypadku 13 klas (12 zdefiniowanych mikroorganizmów + nieokreślona klasa mieszana złożona z 5 innych gatunków): 97,96%

## Przykłady rozwiązań - rozpoznanie rodzajów gleby

- Cel: Stworzenie systemu automatycznej klasyfikacji rodzajów gleby na podstawie zdjęć
- **Przykład rozpoznania 12 klas gleby (opracowane metody** przetwarzania umożliwiły uzyskanie blisko 100% dokładności)

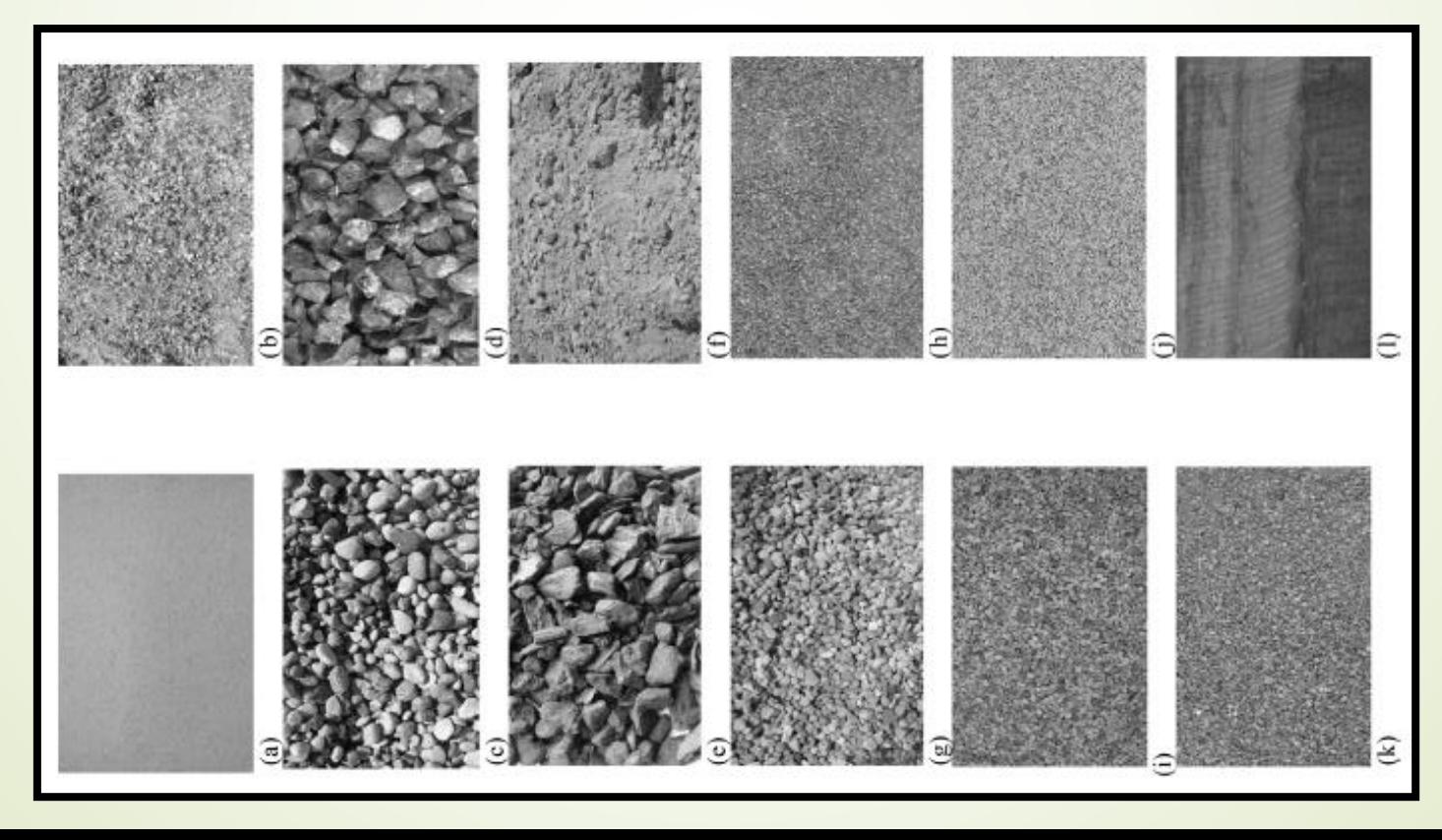

Przykład – zastosowanie pudełkowego wymiaru fraktalnego do rozpoznawania zmian ciśnieniowych w obrazach dna oka

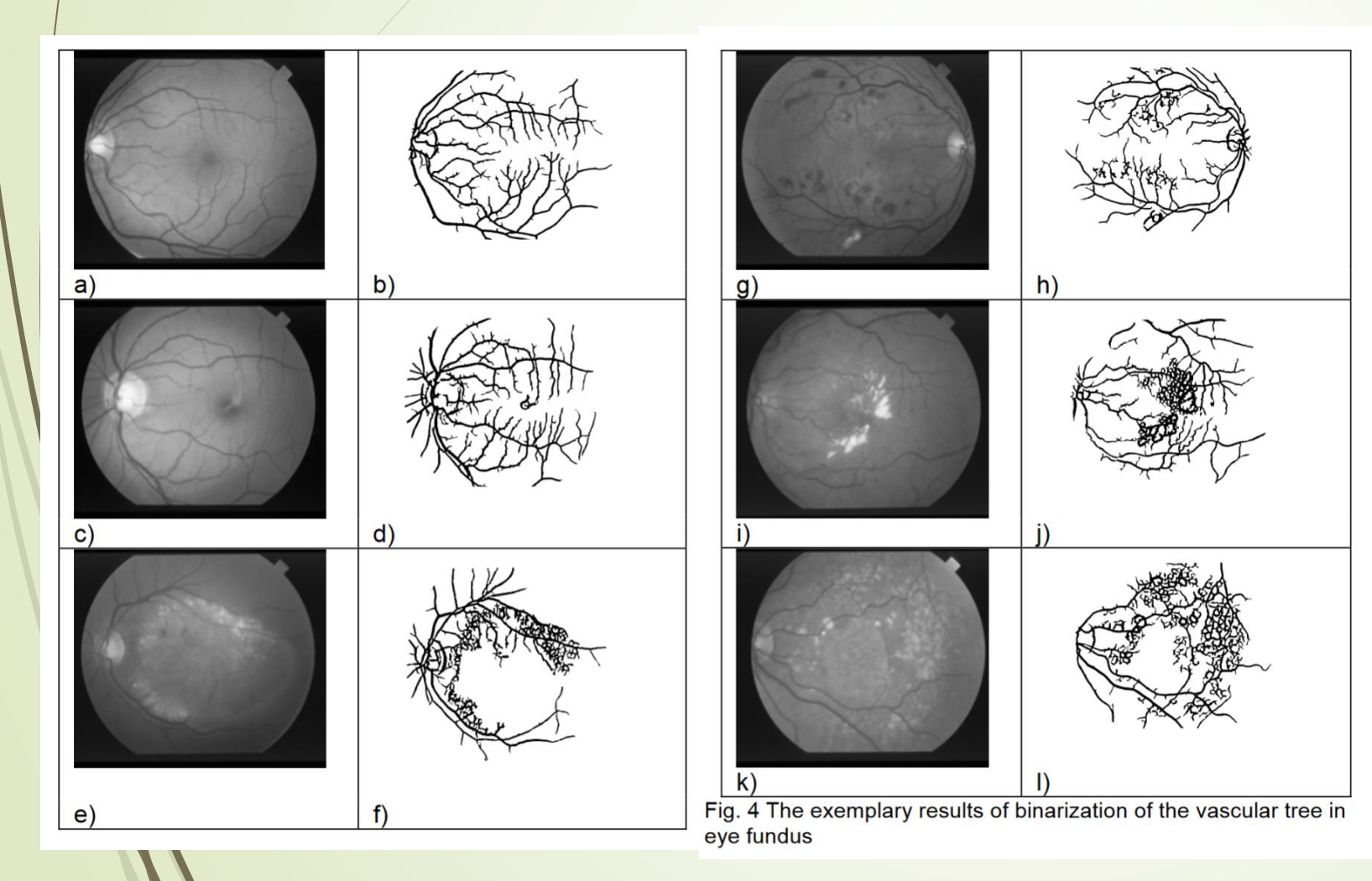

Table 3 The confusion matrix of the classification of the healthy versus non-healthy on the basis of box-counting dimension

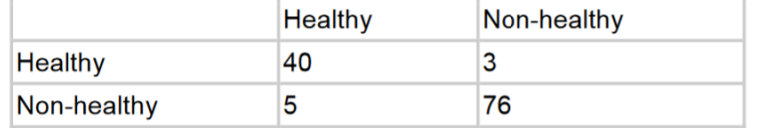

#### Meblarstwo – wykrywanie wad lakieru

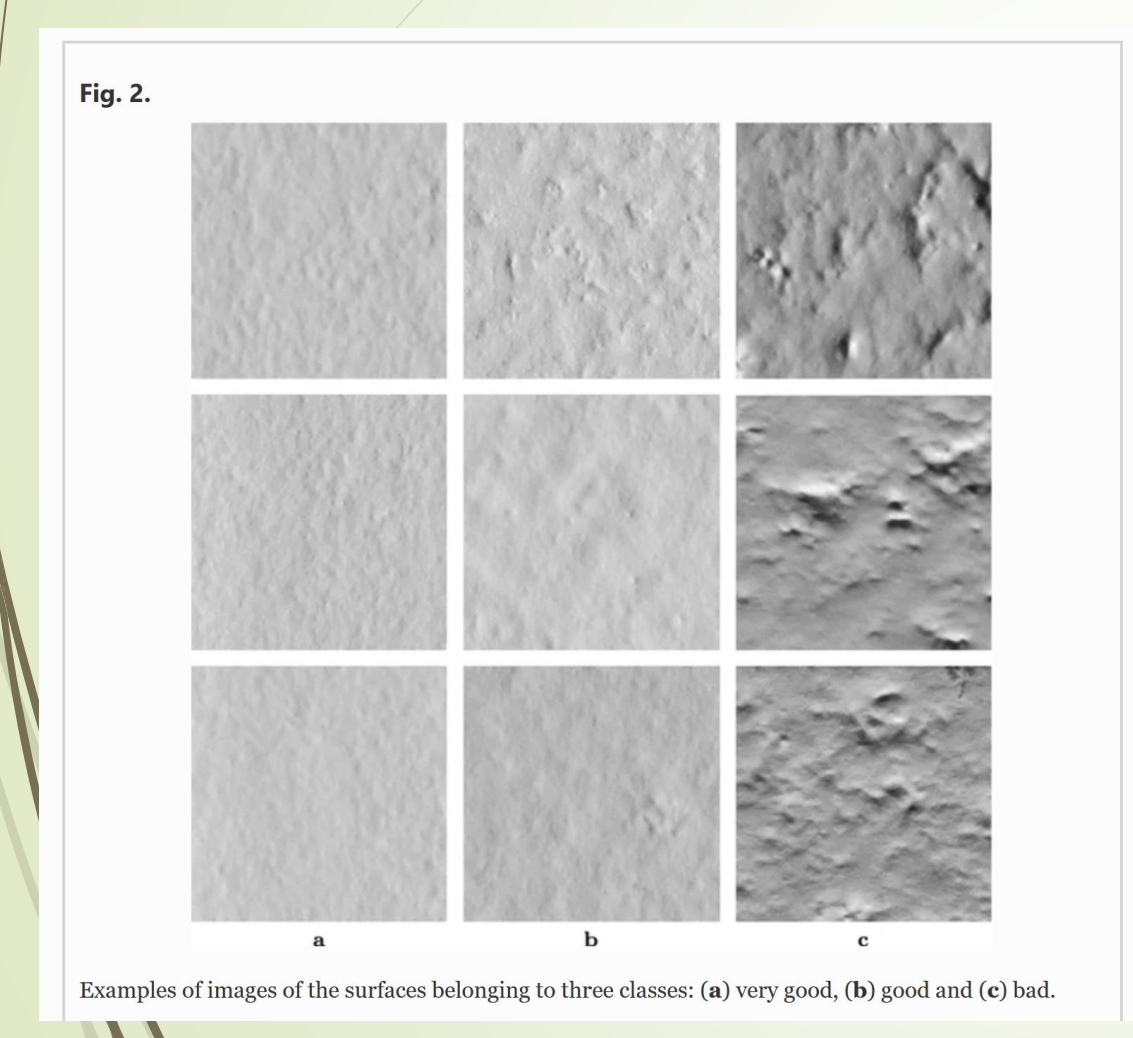

- Pokrycie lakierem, od lewej:
	- **Prawidłowe**
	- Dobre
	- $\blacktriangleright$  Złe
- Tab. 1. Confusion matrix  $C_{ij}$  for the three classes: good  $c = 1$ , acceptable  $c = 2$  and bad  $c=3$ .

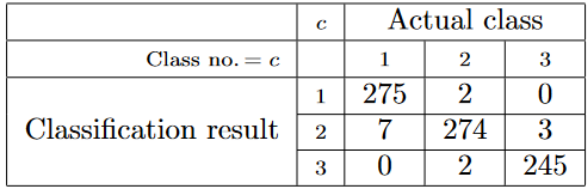

### Segmentacja mięśnia wołowiny za pomocą głębokiej sieci neuronowej

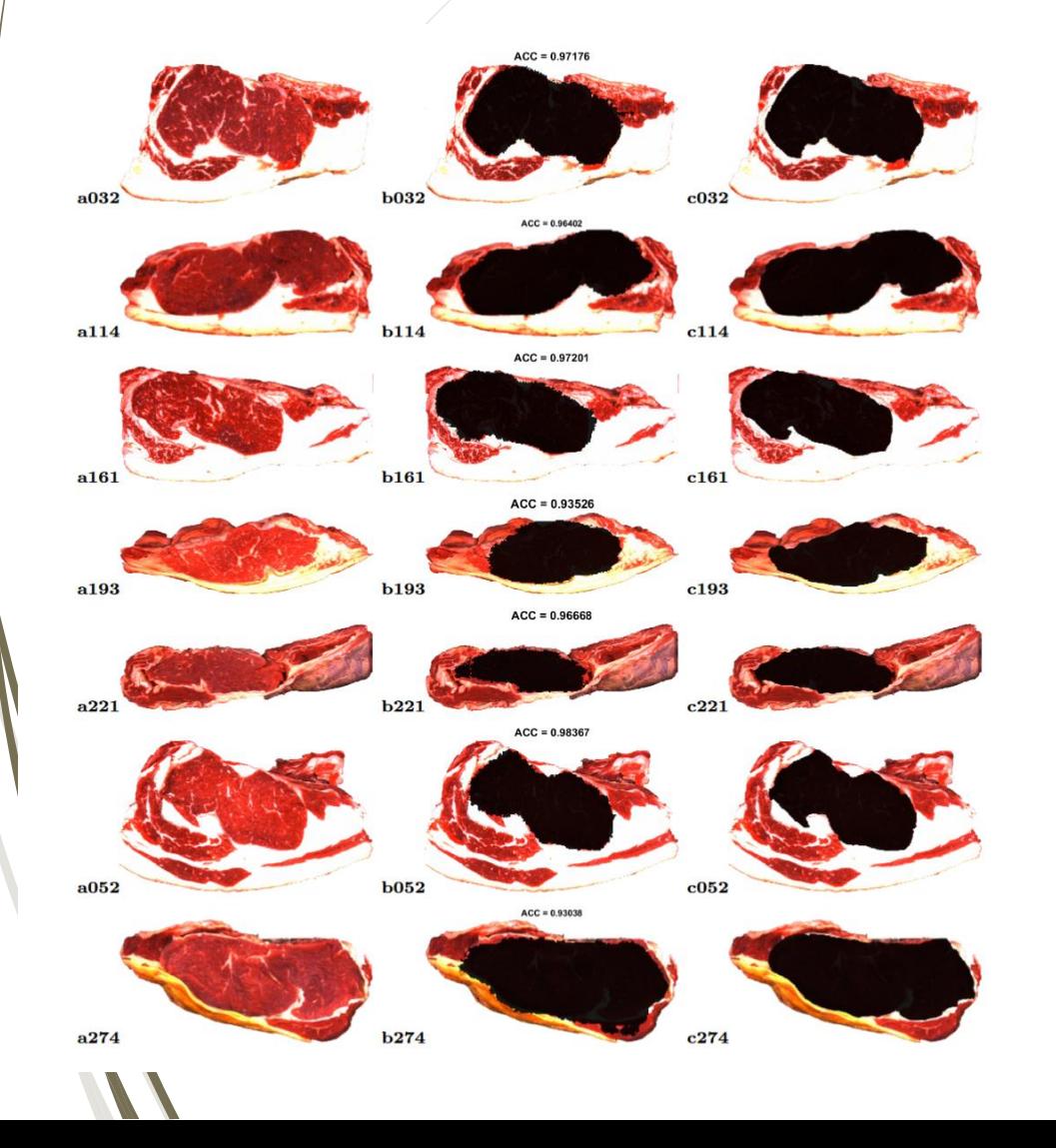

- Kolumny od lewej:
	- **D** Zdjęcia surowe
	- Segementacja poprzez AI
	- Ground truth

#### Rozpoznawanie stanu wiertła

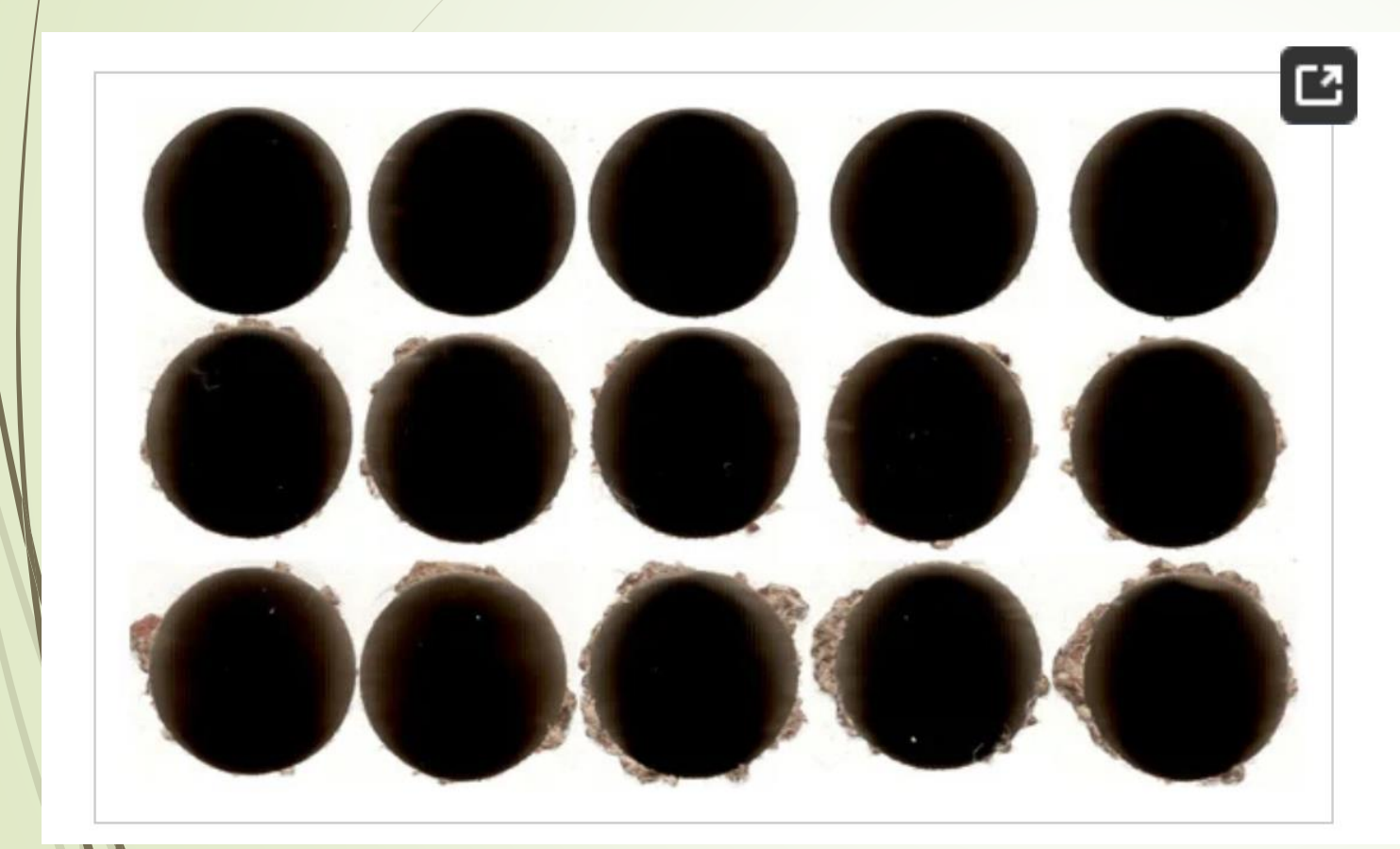

- Wiersze od lewej:
	- **Niertło ostre**
	- **Wiertło przytępione**
	- **Wiertło zużyte**

Figure 11. Classification accuracy for successive collections of best features [SVM].

 $\times$ 

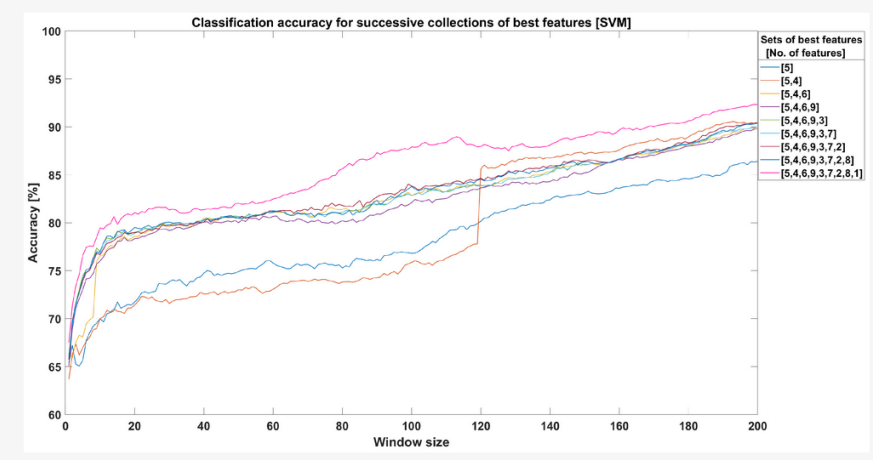

### Co w przypadku małego zbioru danych? - augmentacja

- Augmentacja klasyczna np. interpolacja, przekształcenia geometryczne (obroty, przesunięcie)
- Augmentacja poprzez sieci GANa

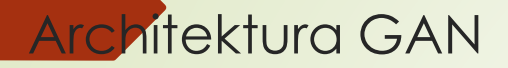

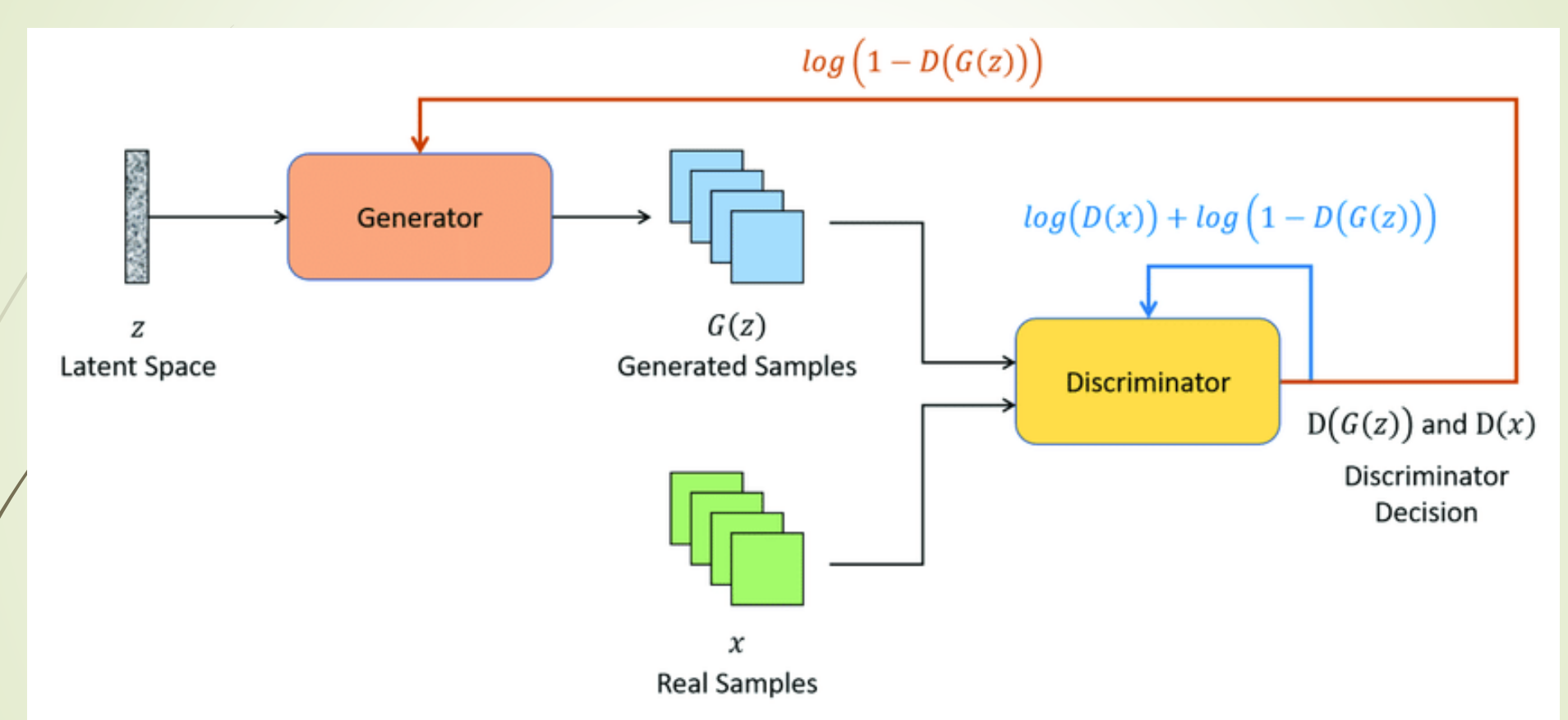

Architekura GAN składa się z dwoch sieci – Generatora I Dyskryminatora. Dyskryminator dostaje na wejściu dane z oryginalnego zestawu lub wygenerowane przez Generator i jego celem jest odróżnienie prawdziwych od syntetycznych. Celem Generatora jest oszukanie Dyskryminatora by nie był w stanie odórżnić generowane dane od prawdziwych.

#### Problem dostępności danych medycznych

Na potrzeby stosowania sztucznej inteligencji w rozwiązaniach medycznych jednym z największych wyzwań stanowi dostępność danych do uczenia modeli.

Wiązy się to z wieloma czynnikami:

- Prywatność danych osobowych pacjentów.
- Wysøka cena prowadzenia badań.
- Rzádkość niektórych chorób.
- Złe zbalansowanie zbioru danych
- Różnice charakterystyk I konfiguracji sprzętu, na którym robione są badania.

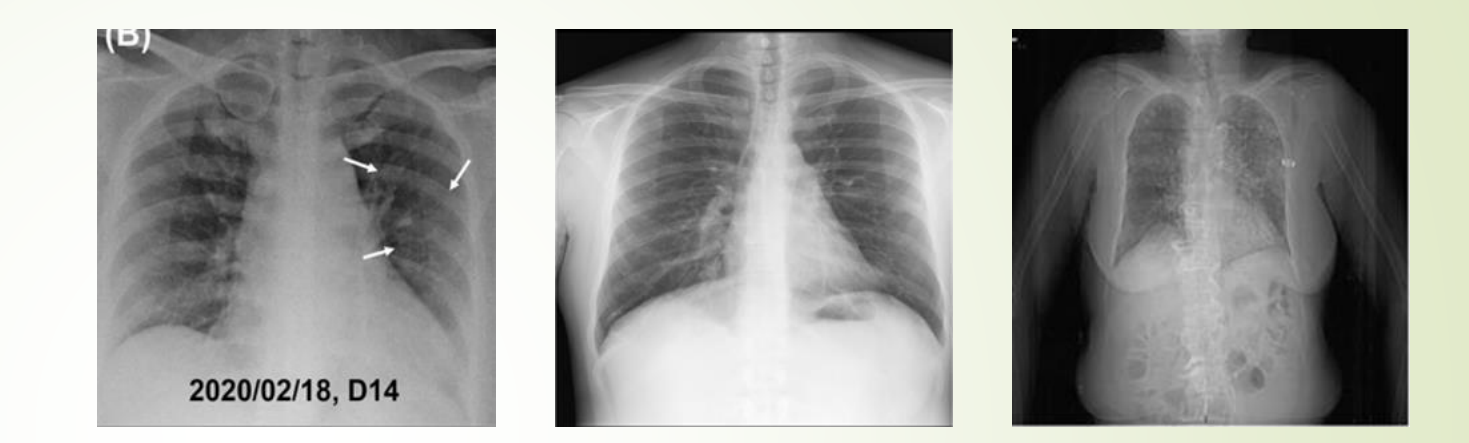

Przykładowe skany RTG klatki piersiowej pacjentów z COVID-19 z COVID-19 Radiography Database<sup>1</sup>. Różnorodność skanów oraz niewielka ilość dostępnych danych utrudnia trenowanie modeli uczenia maszynowego, które by mogły diagnozować COVID-19 automatycznie, wspomagać podejmowanie decyzji w zależności od stanu pacjenta, itd.

1 -M.E.H. Chowdhury, T. Rahman, A. Khandakar, R. Mazhar, M.A. Kadir, Z.B. Mahbub, K.R. Islam, M.S. Khan, A. Iqbal, N. Al-Emadi, M.B.I. Reaz, M. T. Islam, "Can AI help in screening Viral and COVID-19 pneumonia?" IEEE Access, Vol. 8, 2020, pp. 132665 - 132676. Rahman, T., Khandakar, A., Qiblawey, Y., Tahir, A., Kiranyaz, S., Kashem, S.B.A., Islam, M.T., Maadeed, S.A., Zughaier, S.M., Khan, M.S. and Chowdhury, M.E., 2020. Exploring the Effect of Image

Enhancement Techniques on COVID-19 Detection using Chest X-ray Images.

#### Potencjalne rozwiązanie - Generatywne Sieci Przeciwstawne (GAN)

Generative Adversarial Network (GAN) – rozdaj sieci neuronowej służącej do generowania syntetycznych danych na podstawie już istniejących. Ta koncepcja wymyślona przez Iana Godfellowa w 2014 roku<sup>2</sup> i od tego momentu rozwinęła się wielokrotnie.

Najnowsze wersje architektury GAN pozwalają generować syntetyczne obrazy nieodróżnialne od prawdziwych.

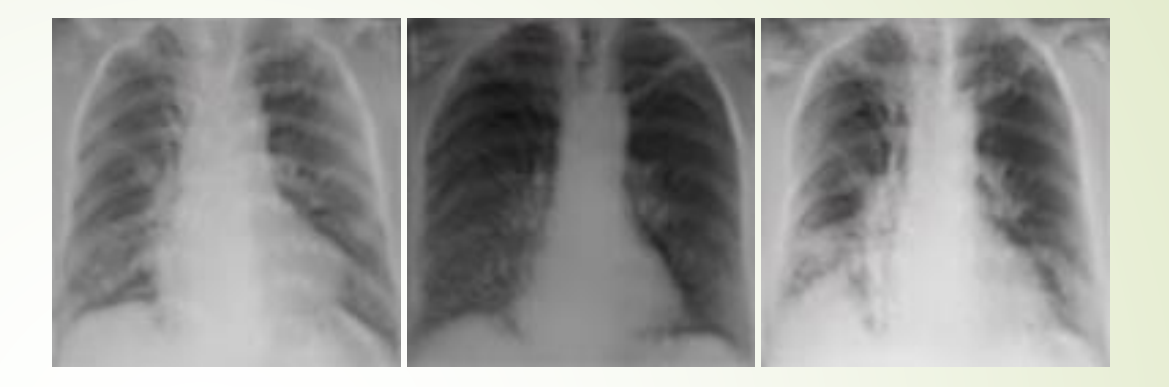

Syntetyczne skany RTG klatki piersiowej pacjentów z COVID-19 wygenerowane na podstawie zbioru danych z poprzedniego slajdu. Wygenerowane obrazki zapełniają jakość danych zbliżonych do oryginalnych, anonimowość pacjentów (ludzie z obrazków tak naprawdę nie istnieją) oraz dużą ilość dostępnych danych (ilość generowanych obrazków ograniczona jest przez jedynie pojemność dysku twardego).

2 Goodfellow, Ian; Pouget-Abadie, Jean; Mirza, Mehdi; Xu, Bing; Warde-Farley, David; Ozair, Sherjil; Courville, Aaron; Bengio, Yoshua (2014). Generative Adversarial Nets (PDF). Proceedings of the International Conference on Neural Information Processing Systems (NIPS 2014). pp. 2672–2680.

#### Inne zastosowania

- NLP natural language processing Chat GPT
	- **Przydatny wszędzie tam, gdzie potrzeba dużo tekstu** 
		- Raport PKA
		- Opisy wniosków
		- **Tłumaczenia**
	- Zawsze należy dokładnie zweryfikować wygenerowany tekst, dodać szczegóły
	- Często generuje zmyśloną literaturę (rozwiązanie Scholar AI plugin)
		- **Przydatna wiedza w weryfikacji pracy dyplomowej**

# DZIĘKUJĘ ZA UWAGĘ